Credit Card [Machine](http://thedoc2015.westpecos.com/goto.php?q=Credit Card Machine Error Code Lc) Error Code Lc >[>>>CLICK](http://thedoc2015.westpecos.com/goto.php?q=Credit Card Machine Error Code Lc) HERE<<<

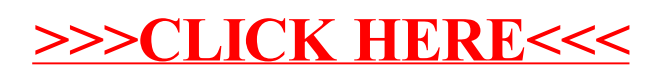